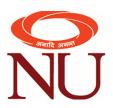

## Software available for Recording of eContent

| Sr. No | Software/Service     | Purpose            | URL of software                             |
|--------|----------------------|--------------------|---------------------------------------------|
|        | Name                 |                    |                                             |
| 1      | Adobe Creative       | Includes vector    | https://www.adobe.com/in/creativecloud.html |
|        | Cloud                | editing, photo     |                                             |
|        |                      | editing and video  |                                             |
|        |                      | editing program.   |                                             |
| 2      | Camtasia Studio 2022 | Video Editing and  | https://www.techsmith.com/video-editor.html |
|        | & 2023               | Screen Capture     |                                             |
|        |                      | Software specially |                                             |
|        |                      | designed for       |                                             |
|        |                      | teachers.          |                                             |
| 4      | Toonly               | Explainer video    | https://www.voomly.com/toonly               |
|        |                      | maker              |                                             |
| 5      | Doodly               | Whiteboard style   | https://www.voomly.com/doodly               |
|        |                      | video maker        |                                             |
| 6      | Anireel              | Explainer video    | https://anireel.wondershare.com/            |
|        |                      | maker              |                                             |

## **NIIT UNIVERSITY**

**University Campus:** 

Neemrana, NH-8, Delhi-Jaipur Highway, District Alwar, Rajasthan-301706: Tel: 01494-660600

Website: www.niituniversity.in

Admission Office:

NIIT Building, Plot No. 85, Sector-32, 1st Floor, Industrial Area, Gurgaon-122001, Tel: 0124-4293000, Fax: 0124-4293333